## **SMARTMATHICS** USER-MANUAL

PREPARED BY: ENGR. JETHROW C. OMANITO

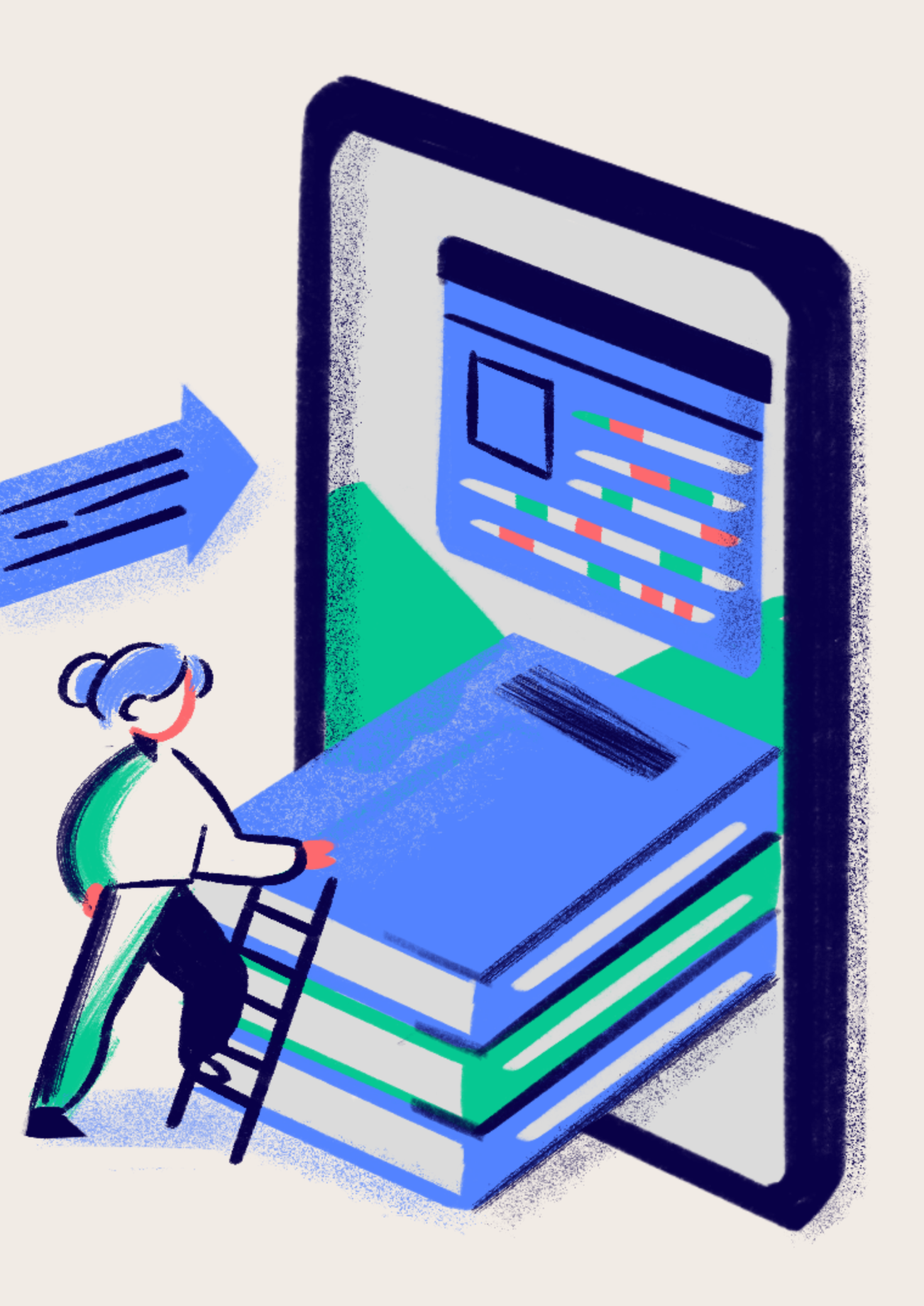

WWW.SMARTMATHICS.COM

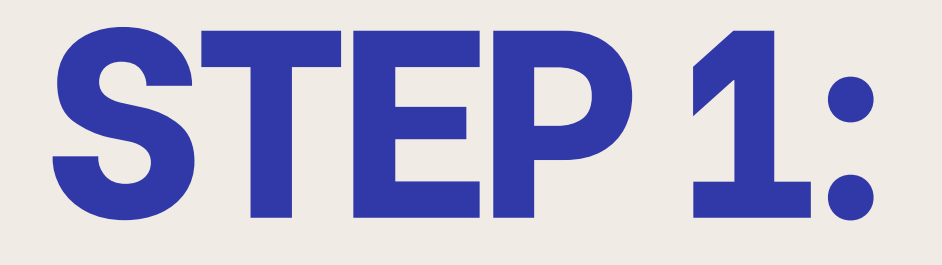

### WWW.SMARTMATHICS.COM **VISIT THE SITE:**

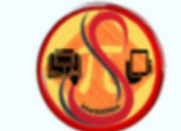

Home

#### **Services** Contact **PDF Materials User Manual** Feature **SMARTMATHICS OFFICIAL Numbers meet** : 00 AM ⊪ ⊜ innovation for **SmartMATHics** seamless learning.

https://jethrow08.github.io/smartNATHics.official.io/index.html

**STEP2:**

#### CLICK THE DONWLOAD **BUTTON**

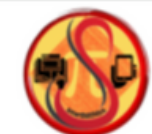

Home

### innovation for seamless learning.

SmartMATHics revolutionizes math education through personalized learning for students and efficient classroom tools for teachers.

Download **CLICK HERE** 

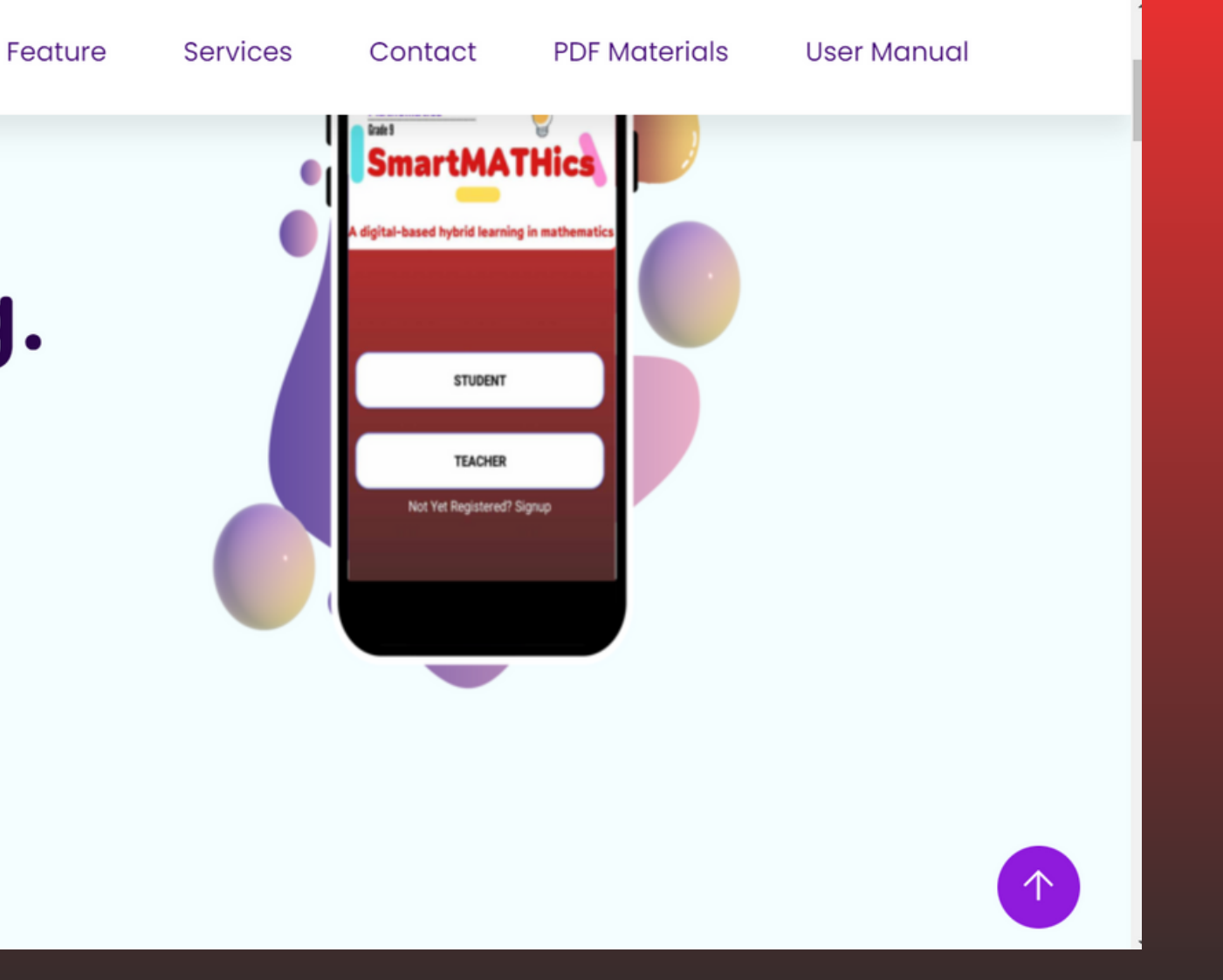

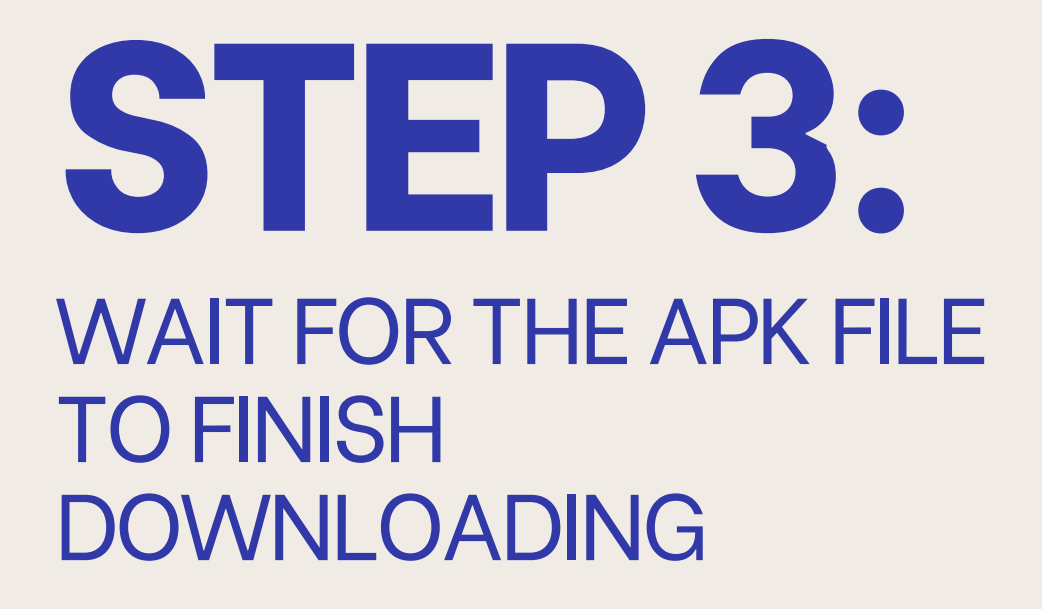

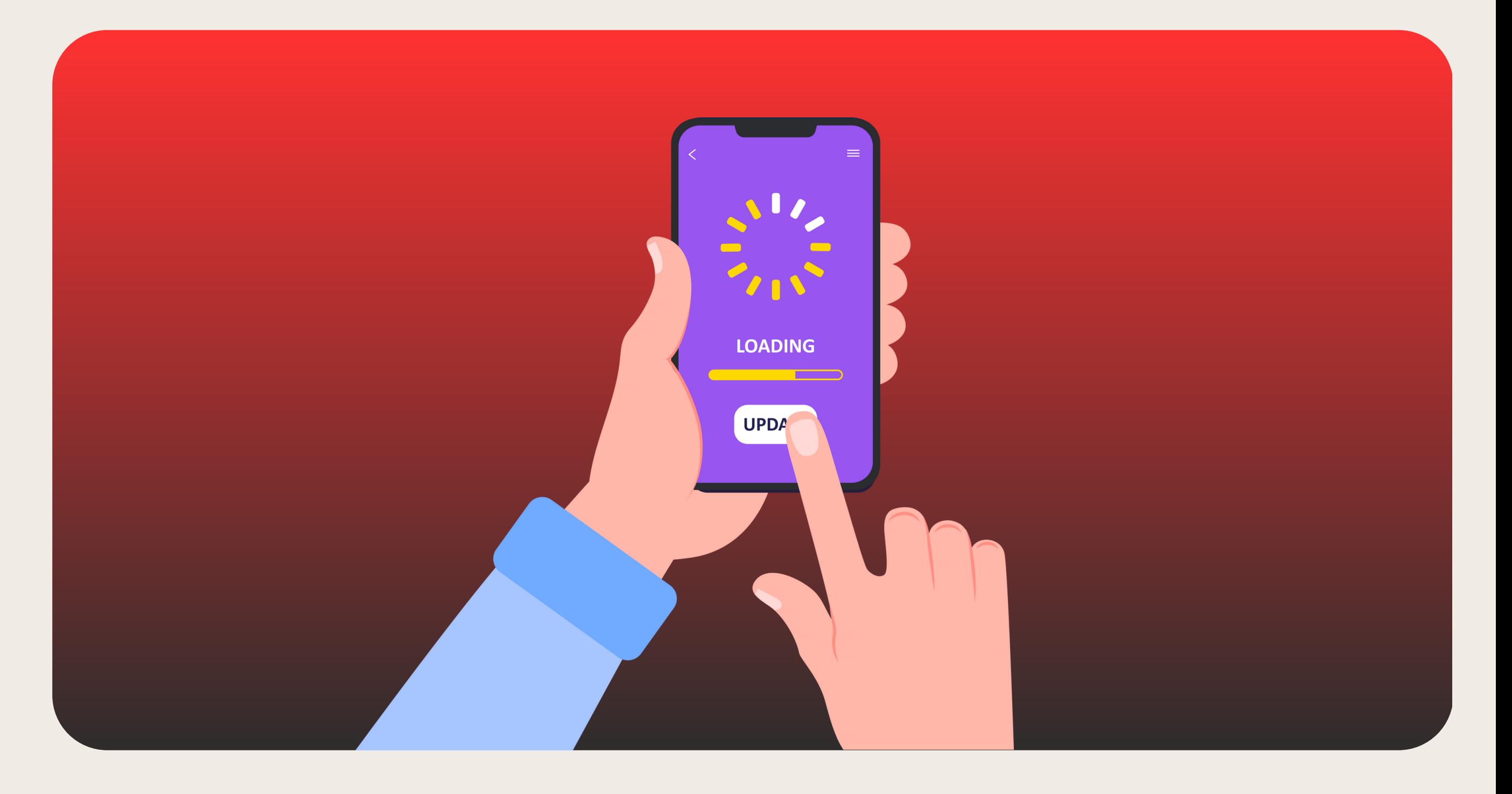

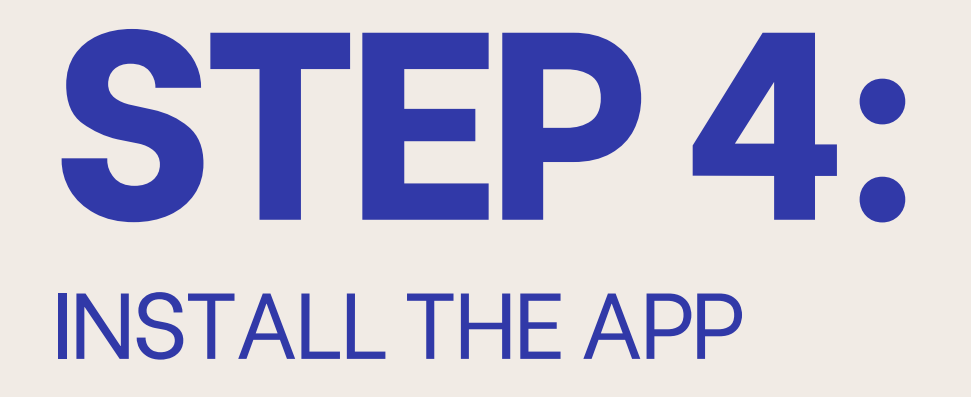

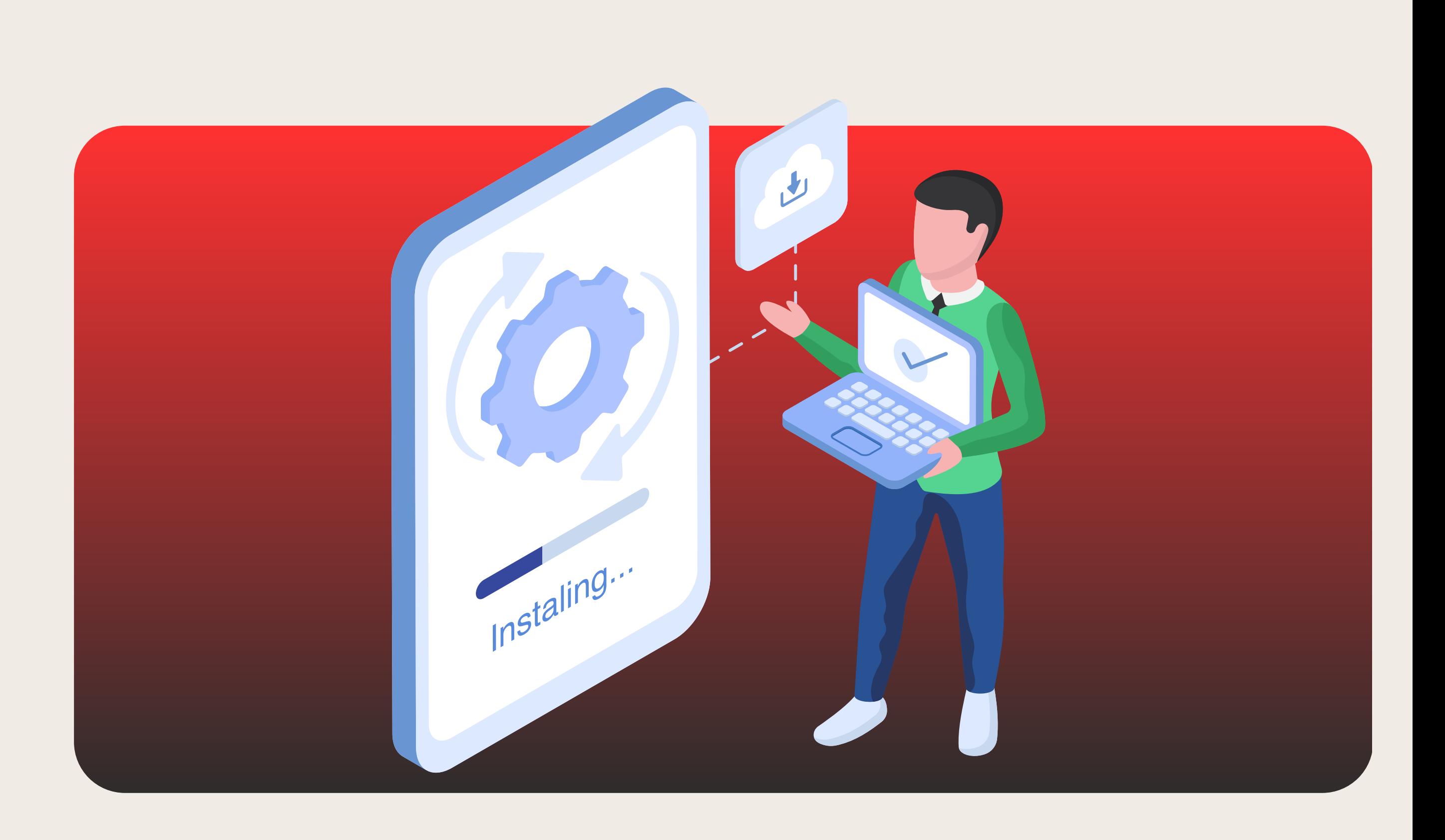

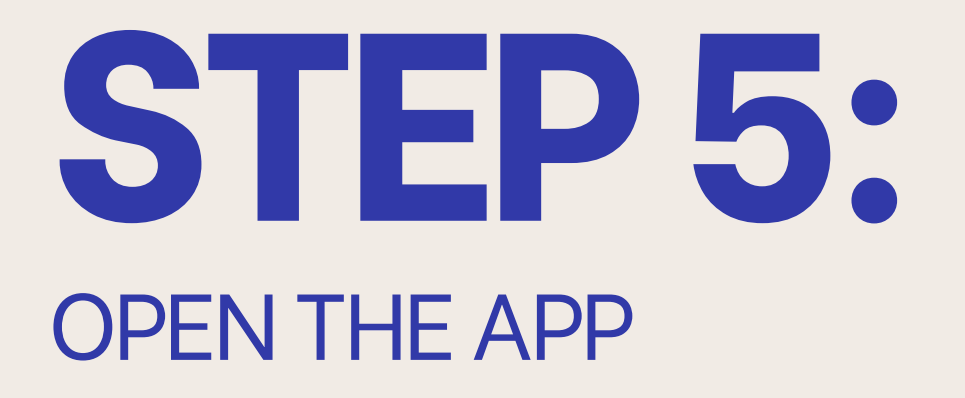

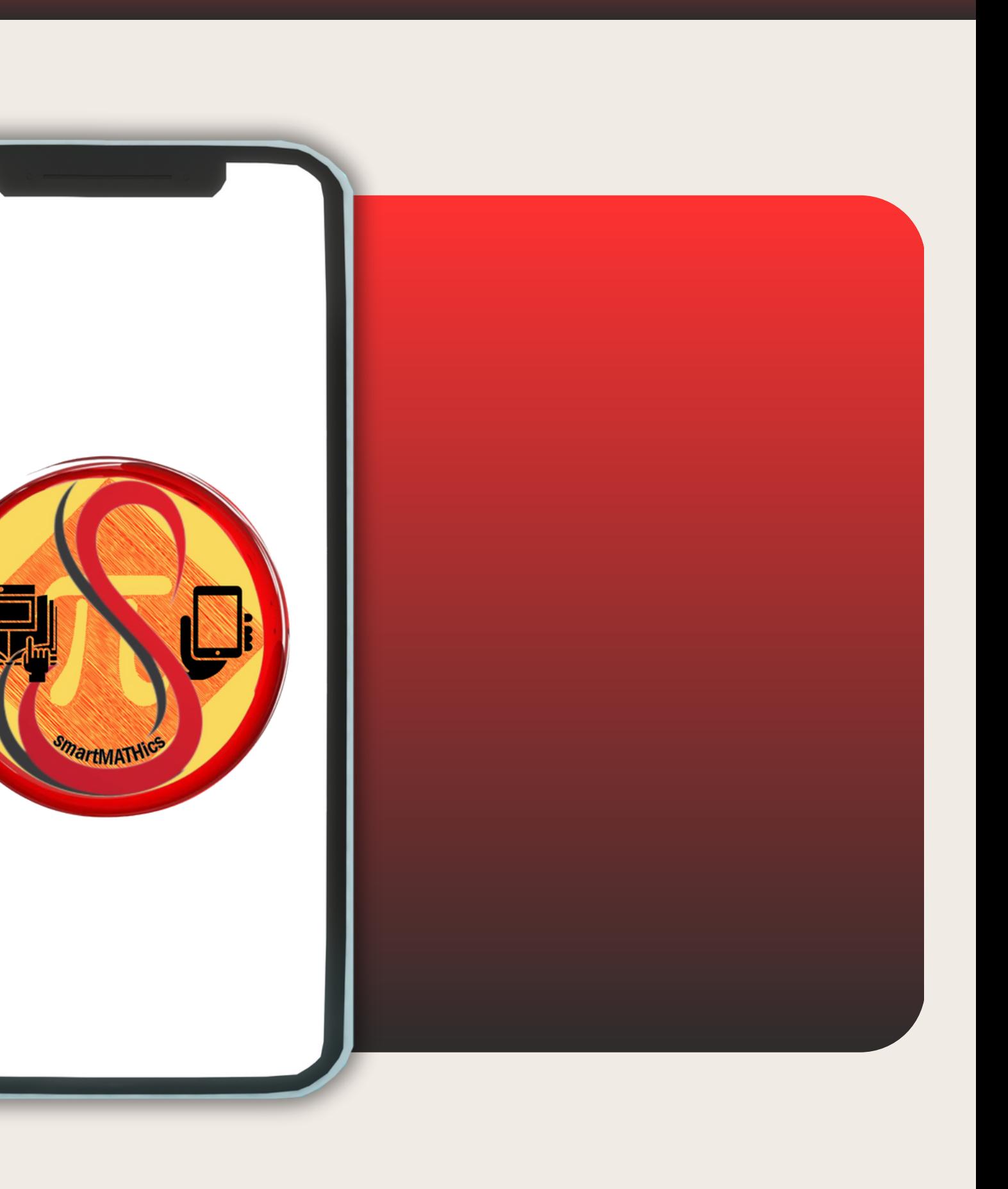

# **STEP6:** CHOOSE YOUR ROLE AND SIGN UP, AFTER THAT YOU'RE GOOD TO GO. DON'T FORGET TO ENJOY!

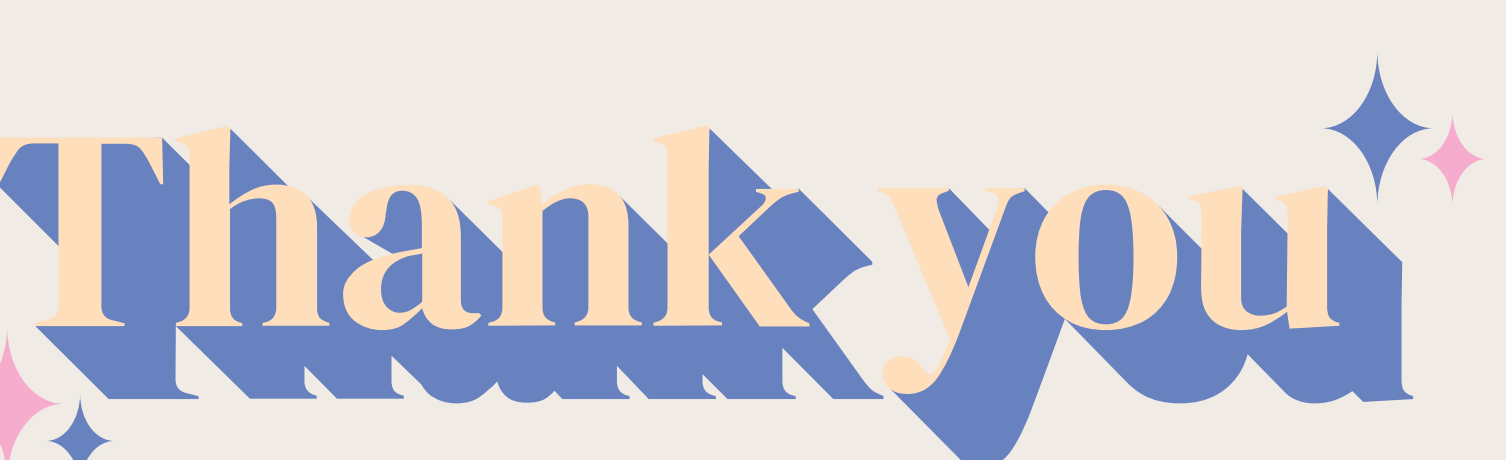